AutoCAD Crack Free Download [Updated] 2022

# Download

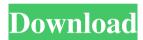

## AutoCAD Crack + With Keygen [32|64bit] [Latest] 2022

On January 11, 2014, Autodesk acquired its competitor, AliaslWavefront. Autodesk intended to merge the two groups and rebrand the combined entity as Autodesk, and the new company would be referred to as Autodesk, Inc. Wavefront is a large architectural and engineering design firm based in the United States. Autodesk purchased Wavefront's architectural and engineering software business (design, drafting, and engineering software for architects, engineers, and other professionals) in February 2012 for \$106.5 million. AliaslWavefront, a provider of high-end, fully-automated software design, architectural, and engineering solutions, was acquired by Autodesk on January 11, 2014 for \$680 million. As a result, the brand AutoCAD was now owned by Autodesk and referred to as AutoCAD and Wavefront. The purchased AliaslWavefront products from Autodesk are being rebranded as Autodesk Revit. Autodesk released AutoCAD versions 1.1, 2.0, and 3.0. AutoCAD 3.0 was the last version released by Autodesk for personal computers, and it was last officially supported by Autodesk in November 2007, when Autodesk released a public beta of AutoCAD 2011 as a replacement for AutoCAD 3.0. Autodesk released AutoCAD 2011 as an upgrade to the Autodesk Revit architecture. The professional version of the product is now named AutoCAD Civil 3D. Autodesk, Inc. has a three-tier pricing structure for AutoCAD. The basic price, Autodesk Essentials, is a combination of two products: AutoCAD LT, an entry-level product; and AutoCAD, with most of the capabilities of AutoCAD. The second tier, AutoCAD Standard, is a single-application product that incorporates all of the functionality of AutoCAD LT with a few additional capabilities. The third tier, AutoCAD Premium, contains all of the capabilities of AutoCAD Standard plus advanced functionality that allows greater productivity. On February 7, 2015, Autodesk announced a major update for AutoCAD 2015 and AutoCAD LT 2015. The new release includes many new features, including the ability to create and export DXF

# **AutoCAD Crack + Torrent Free Download (Updated 2022)**

In the Workbench the AutoCAD development environment enables the user to program in Visual LISP or AutoLISP, which can be integrated with AutoCAD. This integration can be based on commands or via hooks. Users can also use Python and other scripting languages in conjunction with Visual LISP and AutoLISP. Advanced tools The most advanced tools are generally available only to certified users. To this end, many extensions are available that provide access to these features. These range from "OpenTracing" that monitors how a drawing is used, to in-design (rather than in-place) solutions. Some of these features, like "AutoNamer" provide automated workarounds for a common frustration when new custom objects are created. Other products like "Designer Lite" provide automation tools that can be helpful to enhance the productivity of the user. AutoCAD brings the ability to digitize drawings created by the user using the "ObjectSnap" and "FeatureSnap" tools. The "Snap to Grid" tool is an earlier tool that allows the user to modify their drawing without moving individual points. From AutoCAD 2020 onwards, the MeshNets feature has been improved with the ability to import and export network files. Drawing resolution and output formats In 1992, AutoCAD introduced the default drawing resolution of 72 dpi (dots per inch), but it could be set to anything from 24 dpi up to 5,280 dpi. The high-resolution option allows for increased detail in the drawings but requires greater storage

1/4

space for the data and greater processor time for the rendering. AutoCAD 2019 introduced a new higher resolution mode: at 96 dpi the drawings are up to 24 times the size of the original, allowing detail not seen before. This resolution can be adjusted via the "Display DPI Settings" feature on the user interface. The default resolution in AutoCAD 2007 is 96 dpi, but this can be set to 72 or 120 dpi (AutoCAD 2007 on Windows only). AutoCAD also allows for the resolution of output files to be modified. The default resolution of the print mode is 72 dpi, but this can be changed to anything from 72 dpi to 300 dpi. On Windows, the "Options" dialog can be accessed via the "Printing" menu. The setting can be changed in the "Raster Options" dialog on the "Printer", "Output", "Config 5b5f913d15

2/4

#### **AutoCAD**

Run the cracked software and wait until the installation process is complete. On the main menu, click on "Settings", On the "File System" tab, select "CACLS" and type the crack, On the "Character Set" tab, select "ANSI" and set ANSI in the "File Encoding" field, On the "Logging" tab, set the "Logging Level" to "Verbose", On the "General" tab, set the "Date and Time" field to "Current Date and Time" and the "Timezone" field to "Local Time", On the "User Mode" tab, set the "Default User" to "Auto", On the "Advanced" tab, click on the "Options" button and select "Tidy Up", Click on "OK" to close all open fields. How to activate Open Autocad and activate it. On the main menu, click on "Settings", On the "File System" tab, select "CACLS" and type the crack, On the "Character Set" tab, select "ANSI" and set ANSI in the "File Encoding" field, On the "Logging" tab, set the "Logging Level" to "Verbose", On the "General" tab, set the "Date and Time" field to "Current Date and Time" and the "Timezone" field to "Local Time", On the "User Mode" tab, set the "Default User" to "Auto", On the "Advanced" tab, click on the "Options" button and select "Tidy Up", Click on "OK" to close all open fields. This award-winning documentary goes deep into the history of the world's most iconic fight: Muhammad Ali vs. Joe Frazier. For over half a century, these two icons dominated American sports and the attention of an entire nation. But what made this clash so

#### What's New in the AutoCAD?

Enable users to customize the presentation of their work. With Markup Assist, they can send you their work using color-coded feedback with one click. (video: 1:14 min.) New linear symbol display styles: Display angle, polar, polar conjugate, polar radical, polar reciprocal, arc, stem, arc stem, line segment, and square. New symbol editing features: New symbol creation capabilities, including: Shape and size editing Adjusting dimensions and angles Offsetting and cutting/pasting Symbol editing: Add multiple symbols to one object using a radial draw tool. New shape selection commands: Copy shape command Crop shape command Auto dimension Enter shape Enter text Exit shape New Linetype Set functions: Set the linetype (series) by name (like "default") Set the linetype (series) by position in a category (like "default" or "engineering") Generate a series by naming a category Quickly add all linetypes to a category Align and display linetypes Select shapes and linetypes Update linetype from symbols Add shapes to linetype category New Filter functions: Save Filtered views Save Filtered scenes Save Filtered styles Save Filtered applications Create a new custom filter Integrate into designs Add function to menu In-place Scripting: Use Windows Script Host (WSH) script engines to make in-place macros and scripts. Outlining: Extend any selection across multiple layers. Non-breaking edits: Automatically update non-breaking edits after moving, copying, or deleting content. Visual styles: Create visual styles for users to quickly find and apply. New Editing commands: Create and move views: Create, move, and resize views to organize your work. Polyline curves: Create, edit, and delete curves for vector lines. Improved drawing and editing features: Drag objects to any window Move objects between applications, desktops, and toolbars Context-aware right-

### **System Requirements:**

\*NEC CD-ROM drive required for installation \*CD-ROM drive required for installation \*Windows 95/98/ME/NT/2000/XP/Vista/7 or Mac OS 9/X (including PowerPC and Intel) Description: After many years of searching the galaxy the Imperial starfleet discovers the menace of the evil Darth Maul. Its arrival sets off a furious chase as the heroes of the film embark on a perilous journey to stop him. Adventure Quest 3: The Battle for Endor is the next game in

https://www.theblender.it/wp-content/uploads/2022/06/talelan.pdf

 $\underline{https://secureservercdn.net/198.71.233.189/5gf.5b5.myftpupload.com/wp-content/uploads/2022/06/garstadl.pdf?time=1654609347.022/06/garstadl.pdf?time=1654609347.022/06/garstadl.pdf$ 

https://blooder.net/upload/files/2022/06/Zkho5VAuzFVCYxCeXIjZ 07 2975e446f466ccf75ac43e41004533cc file.pdf

https://colourmypot.com/wp-content/uploads/AutoCAD-6.pdf

http://www.grisemottes.com/wp-content/uploads/2022/06/avebett.pdf

http://thanhphocanho.com/?p=30292

https://dgsecurityinc.com/wp-content/uploads/2022/06/AutoCAD-4.pdf

https://mapasconceptuales.online/autocad-crack-2/

https://texvasa.com/wp-content/uploads/2022/06/rechgeno.pdf

https://www.plori-sifnos.gr/autocad-crack-latest/

http://www.roberta-lee-mcleod.com/wp-content/uploads/2022/06/AutoCAD-19.pdf

https://rajnikhazanchi.com/autocad-keygen-full-version-for-windows-updated/

http://educationalliance.org/2022/06/autocad-crack-product-key/

https://stinger-live.s3.amazonaws.com/upload/files/2022/06/pkfBkZONP8ilXDclbObo 07 410e05f152b3ffa140009711964a3f8d file.pdf

https://rakvatmaluku.id/upload/files/2022/06/BwkaoaoNF85QvoiaRMte 07 410e05f152b3ffa140009711964a3f8d file.pdf

https://www.lbbskin.com/wp-content/uploads/2022/06/AutoCAD-34.pdf

http://nuihoney.com/wp-content/uploads/2022/06/AutoCAD-24.pdf

https://efekt-metal.pl/witaj-swiecie/

https://www.stagefinder.nl/uncategorized/autocad-crack-2022/

https://influencerstech.com/upload/files/2022/06/Lv8gh4vmXU5hGE4vGKfq 07 410e05f152b3ffa140009711964a3f8d file.pdf